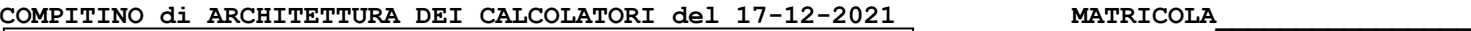

#### **DA RESTITUIRE INSIEME AGLI ELABORATI e A TUTTI I FOGLI**  $\rightarrow$  **NON USARE FOGLI NON TIMBRATI**

**ANDARE IN BAGNO PRIMA DELL'INIZIO DELLA PROVA**

**NO FOGLI PERSONALI, NO TELEFONI, SMARTPHONE/WATCH, ETC**

# **COGNOME\_\_\_\_\_\_\_\_\_\_\_\_\_\_\_\_\_\_**

**NOME\_\_\_\_\_\_\_\_\_\_\_\_\_\_\_\_\_\_\_\_**

## NOTA: dovrà essere consegnato l'elaborato dell'es.1 come file <COGNOME>.s

1) [30/30] Trovare il codice assembly RISC-V corrispondente al seguente micro-benchmark (**utilizzando solo e unicamente istruzioni dalla tabella sottostante**), rispettando le convenzioni di uso dei registri dell'assembly (riportate qua sotto, per riferimento).

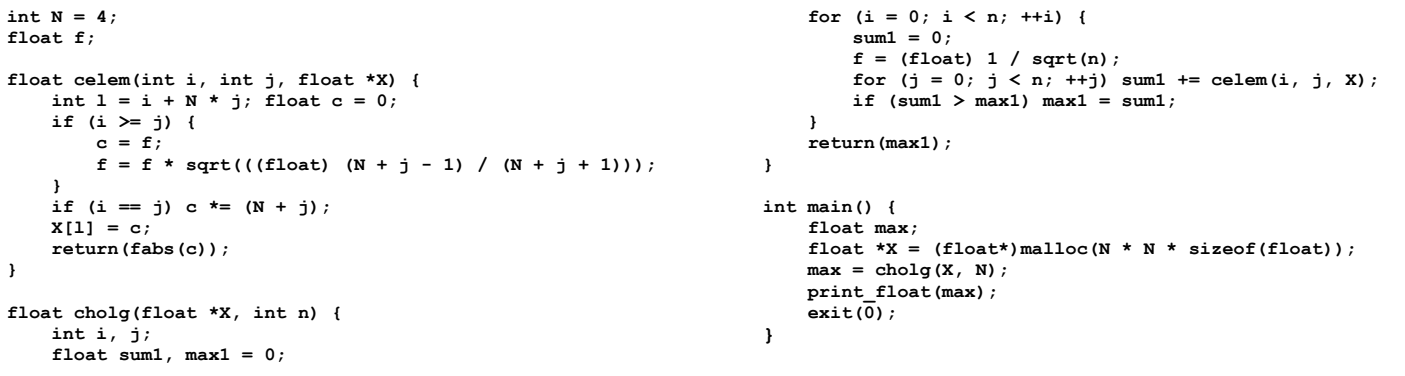

#### **RISCV Instructions (RV64IMFD) v210622**

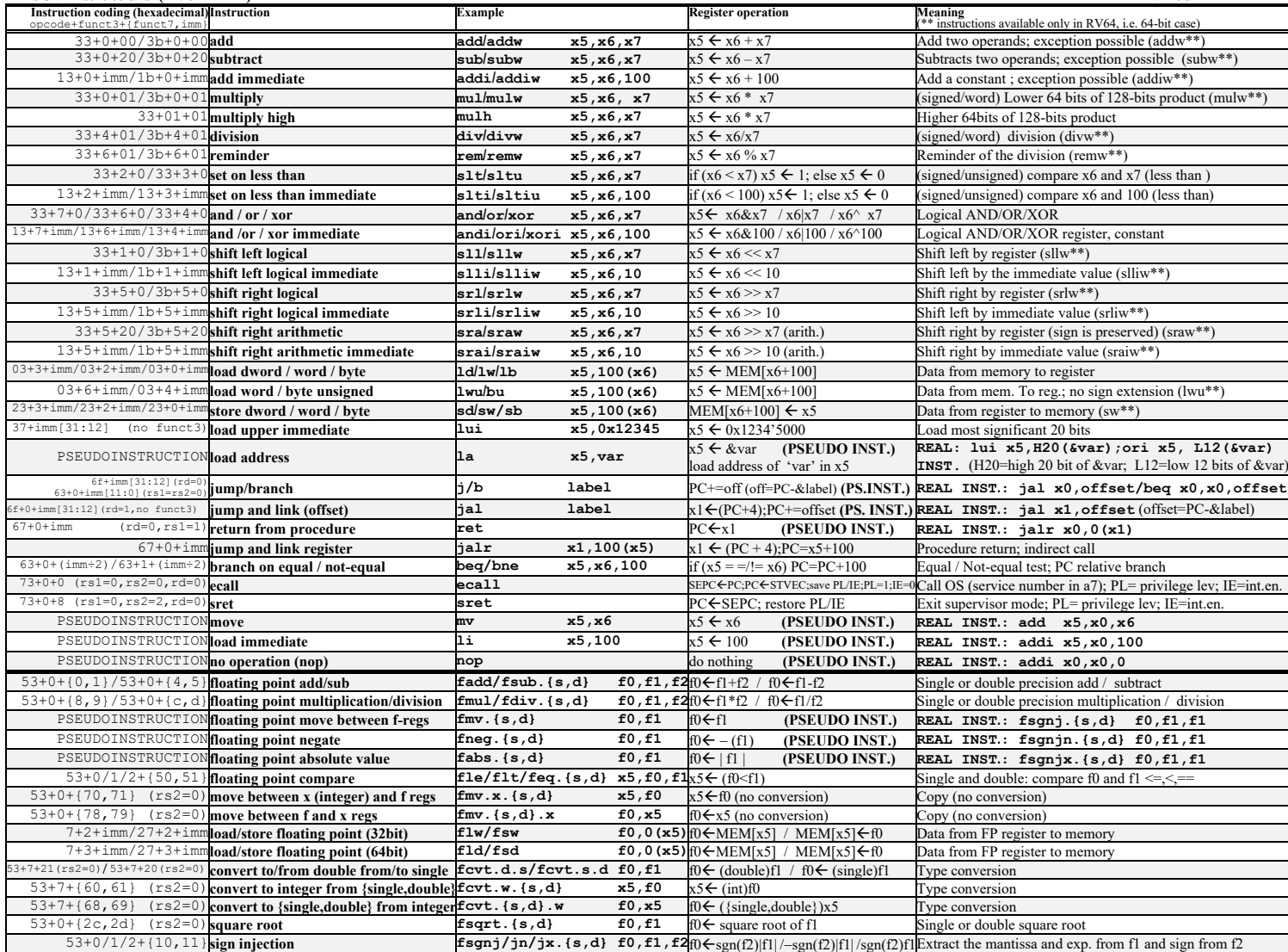

**Register Usage**

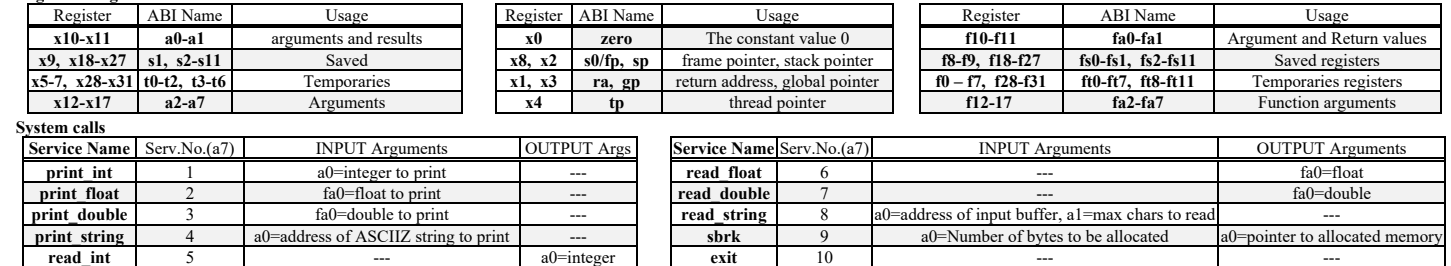

**read\_int**  $\begin{vmatrix} 5 \end{vmatrix}$  5 ---  $\begin{vmatrix} 2 \end{vmatrix}$  a0=integer  $\begin{vmatrix} 1 \end{vmatrix}$  exit  $\begin{vmatrix} 10 \end{vmatrix}$   $\begin{vmatrix} 2 \end{vmatrix}$  ---  $\begin{vmatrix} 2 \end{vmatrix}$  ---

### SOLUZIONE

 $\sim$   $\sim$ 

#### **ESERCIZIO 1**

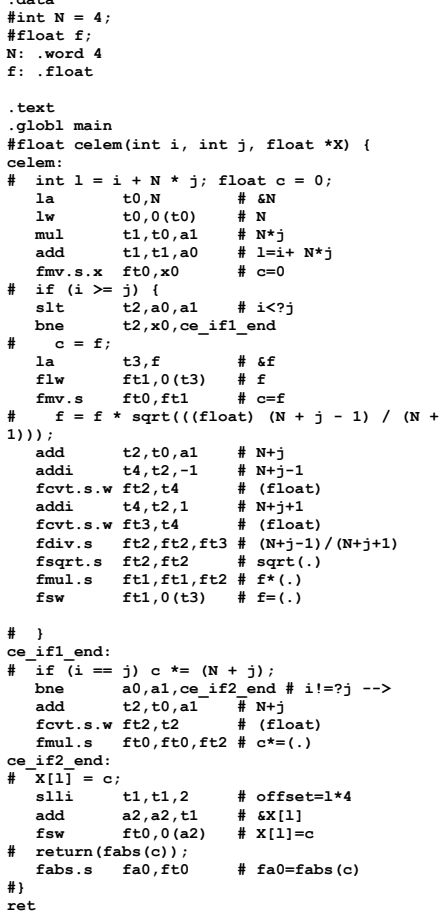

```
#int cholg(float *X, int n) {
               cholg:
                       \overline{\mathbf{a}}ddi
                                               sp, sp, -28<br>ra, 0 (sp)
                                                                                  # salva ra
                        sw
                                                s0, 4 (sp)# salva s0 -->i
                        \mathbf{w}s0,4 (sp) # salva s0 -->1<br>s1,8(sp) # salva s1-->j<br>fs0,12(sp) # salva fs0 -->max1<br>fs1,16(sp) # salva fs1 -->sum1<br>s2,20(sp) # salva s2 -->X<br>s3,24(sp) # salva s3 -->X
                       sw<br>sw<br>fsw
                       f_{SW}\frac{1}{\text{sw}}\sims3,24(sp)int i, j;<br>float sum1. max1 = 0:
                \frac{4}{4}fmv.s.x fs0,x0 # max1=0mv
                                               s2,a1
                                                                                  # nm<sub>v</sub>s3, a0# ax# for (i = 0; i < n; ++i) {<br>
mv s0, x0 # i=0<br>
for1_ini:
                                                t0, s0, s2 # i<?n
                        \overline{\text{slt}}t0, x0, f0x1 end
                      beq
                    sum1 = 0;<br>fmv.s.x fs1,x0
               \pm# sum1=0j + 4f = (float) 1 / sqrt(n);<br>
f = (float) 1 / sqrt(n);<br>
fcvt.s.w ft0,s2 # (float(n)<br>
fsqrt.s ft0,ft0 # sqrt(n)
                        1\,\mathrm{i}\pm 0, 1\begin{tabular}{llllll} $\tt l u, t & \tt v v, t & \tt f, \tt f0 & \tt f & \tt f, \tt f0 \tt d t) & \tt f \tt div.s & \tt f t2, \tt f t1, \tt f t0 & \tt f & \tt f \tt fsqrt(n) & \tt l a & \tt t0, f & \tt f & \tt f f & \tt f \tt f \tt f \tt s w & \tt f t2, 0 (t0) & \tt f & \tt f = (.) \end{tabular}w tt2,0(t0) # F=(.7)<br>for (j = 0; j < n; ++j) ...<br>s1,x0 # j=0\ddot{ }m<sub>v</sub>rac{mv}{s^2}<br>\frac{mv}{s^2}t0, s1, s2 # j<?n
                                                t0, x0, for 2 endbeq
                       \begin{array}{lllll} \ldots\quad {\rm sum1} & \text{+=} & {\rm celem}\,({\rm i}\,,\  \, {\rm j}\,,\  \, {\rm X})\;; \\ \text{mv} & & \text{a0}\,, \text{s0} & & \text{\# a0=i}\\ \text{mv} & & \text{a1}\,, \text{s1} & & \text{\# a1=j}\\ \text{mv} & & \text{a2}\,, \text{s3} & & \text{\# t0=sX} \end{array}\ddot{\bullet}jal
                                                celem\texttt{fadd.s}\qquad \texttt{fs1},\texttt{fs1},\texttt{fa0}s1.s1.1addi
                                                                               # + jb<br>for2 end:
                                                 for 2_ini
```
if  $(\text{sum1} > \text{max1}) \text{ max1} = \text{sum1};$ <br>flt.s t0, fs0, fs1 # max1<?sum1  $#$ beq<br>fmv.s  $t0, x0, if_{end}$ <br>fs0,fs1 .<br># max1=sum1 if end:  $#$ \_}<br>addi  $s0, s0, 1$  $\mathbf{b}$  $for 1$ \_ini c<br>for1 end:  $#$  return (max1);<br>fmv.s fa0,  $tan<sup>2</sup>$ ,<br>fa $0,$ fs $0$  $#$  fa0=max1  $#<sub>1</sub>$  $1\mathrm{w}$  $\verb|s3|, \verb|24(sp)|$ # ripristina stack  $1w$  $s2, 20 (sp)$  $fs1,16(sp)$ <br> $fs0,12(sp)$ flw  $f1w$  $s1, 8 (sp)$ <br> $s0, 4 (sp)$  $1w$  $\overline{1w}$  $1w$  $ra, 0 (sp)$ <br>sp, sp, 28  $addi$ ret #int main()  $\{$  $\begin{array}{ll}\n\text{min:} \\
\text{main:} \\
\text{float max:} \\
\text{a0=max}\n\end{array}$ float \*X =  $(flost*)$  malloc(N \* N \* # float \*x = (float\*)<br>sizeof (float));<br>la t0, N<br> $\uparrow$  # i<br>lw al, 0(t0) # i<br>mul a0, al, al # i<br>sli a0, a0, 2 # i<br>li a7, 9 = eall<br># max = cholg(X, N);<br>\* an cholg = i  $\pmb{\ast}$ #  $\epsilon$ N  $# N$  $# N*N$ # N\*N\*sizeof (float)  $#$ sbrk  $\begin{array}{ll}\n\text{# max = cholg}(x, \text{ N});\\ \text{# all cholg} & \text{# a0=x, a1=N -}\n\text{print_fload} & \text{# a0=x, a1=N -}\n\text{if a7,2} & \text{# print_fload}\n\text{ecall}\n\end{array}$ ,,,<br># a0=X,a1=N -->fa0  $#$  exit(0):  $a7,10$ #exit  $1i$  $ecal1$  $\#$  } Run I/O 3.0743551 -- program is finished running (0) --